# Analyseur syntaxique ascendant

Arthur Garnier

February 5, 2015

# **1 Principe**

- Il lit le texte de gauche à droite
- On part du mot à analyser
- On remplace itérativement les fragments du mot courant qui correspondent à des **nombres droits** d'une production par le membre gauche de la production en question.
- L'analyse réussit si le mot courant final est l'axiome.

Les analyseurs syntaxiques ascendant sont appelés **LR(k)** (Left to Right scanning).

 $k \to 0$ n utilise k unités lexicales de la phrase d'entrée pour faire la prédiction.

Right most dérivation  $\rightarrow$  On constuit une dérivation droite en partant du mot à analyser.

Familles d'analyseurs ASC :

- $LR(0)$
- $SLR(1)$
- $LR(1)$

ASA se base sur deux opérations :

- Décalage  $+$  lecture
- Réduction

## **1.1 Exemple**

$$
\begin{cases}\ns' \to s \\
s \to Ac \\
A \to AaAb \\
A \to d\n\end{cases}
$$

Mot à analyser : dadbc\$

- "Shift" : Lire la 1<sup>ère</sup> unité lexicale et empiler  $\Rightarrow$  d
- Réduction car d dans la pile correspond à un membre dt d'une production  $\Rightarrow$  A

PAS de lecture (on n'avance pas dans le texte)

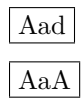

• Lire et empiler

$$
\boxed{\text{AaAb}} \Rightarrow \boxed{\text{A}}
$$

$$
\boxed{\text{Ac}} \Rightarrow \boxed{\text{s}} \Rightarrow \boxed{\text{s'}}
$$

Comment, par algorithme, décider à chaque étape d'une réduction ou d'une lecture ?  $\rightarrow$  construire un automate déterministe LR(0) qui dira quoi faire en fonction :

- Du contenu de la pile
- De l'unité lexicale courante

# **2 Automate LR(0)**

### **2.1 Définition : item**

Un **item** d'une grammaire G est une production de G avec un "point" repérant une position dans sa partie droite.

 $A \rightarrow xy$  donne lien à 3 items :

- $A \rightarrow xy$
- $A \rightarrow x.y$
- $A \rightarrow xy$ .

 $Rq : A \rightarrow \varepsilon$  donne 1 item :  $A \rightarrow$ .

Le mot vide *ε* n'est \*\*pas\*\* une unité lexicale

Intuitivement c'est la quantité de motif reconnu dans une partie droite de production.

### **2.2 Définition : fermeture**

Soit I un ensemble d'items de G

Fermeture  $(I)$  = Ensemble d'items construits à partir de I, tel que :

- Placer chaque item de I dans  $Ferm(I)$
- Si  $[A \to \alpha.B\beta] \in Ferm(I)$  et  $B \to \gamma$
- Alors ajouter B → *.γ* à Ferm(I) (sauf si déjà dedans)

itérer

### **2.3 Définition états de l'automate LR(0)**

Les états de l'automate LR(0) seront des ensembles I d'items obtenus par fermeture.

### **2.4 Transisions de l'automate LR(0)**

Posons :

- I = Un ensemble d'items
- $X =$  Symbole de G

On déduit Transition (I,X) comme la fermeture de l'ensemble des items  $A \to \alpha X. \beta$  tel que  $A \to \alpha. X \beta \in B$ 

$$
\begin{cases}\ns' \to s \\
s \to Ac \\
A \to AaAb \\
A \to d\n\end{cases}
$$

Construire l'automate LR(0)

 $0 \to \mbox{Pas}$  de symbole de prévision

 $I_0$ 

•  $S' \rightarrow .S$ 

- **–** Fermeture de S car . devant un Non terminal
- + S  $\rightarrow$  .<br>Ac
	- **–** Fermeture de A
- A $\rightarrow$ .<br>Aa<br/>Ab
- + A  $\rightarrow$  .d

 $I_1 = AV(I_0, S)$ 

•  $S' \rightarrow S$ .

 $I_2 = AV(I_0, A)$ 

- S  $\rightarrow$  A.c
- $A \rightarrow A.aAb$

 $I_3 = AV(I_0, d) = AV(I_5, d)$ 

+ A  $\rightarrow$  d.

 $I_4 = AV(I_2, c)$ 

• S  $\rightarrow$  Ac.

 $I_5 = AV(I_2, a) = AV(I_6, a)$ 

- A→Aa.Ab
- Ferm $(A)$

\n- $$
A \rightarrow .AaAb
$$
\n- $d$
\n- $I_6 = AV(I_5, A)$
\n- $A \rightarrow AaA.b$
\n- $A \rightarrow A.aAb$
\n

 $I_7 = AV(I_6, b)$ 

•  $A \rightarrow AaAb$ .

# **2.5 Table d'analyse LR(0)**

Utilisation de l'automate LR(0) pour construire la table d'ASA LR(0)

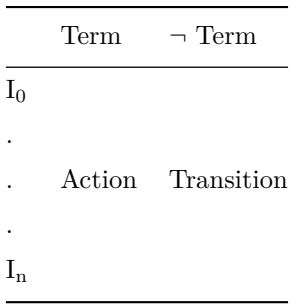

4 actions possibles :

- Décalage  $+$  lecture
- Réduction
- Accepter
- Erreur

L'automate  $LR(0) + 1$  pile vont permettre de dire ce qu'il faut faire, c'est à dire :

- Lire
- Réduire

# **2.6 Remplissage de la table LR(0)**

- Table **Action** :
	- **–** Si [S' → S.] s' = axiome appartient à l'état I<sup>i</sup> , alors remplire ACTION(i,\$)="Accepter texte" (état de satisfaction). Analyse terminée et OK
	- $-$  Si [X → *β*.] ∈ I<sub>i</sub>, X ≠ S' alors ACTION(I<sub>i</sub>, a) = "réduction de X → *β*"
	- $-$  Si [X → *α.aβ*] ∈ I<sub>i</sub> (avec A∈T) alors ACTION(I<sub>i</sub>, a)="Lire et aller à I<sub>j</sub>"
	- **–** Mettre "erreur" dans toute les autres cases de ACTION
- Table TRANSISTION :

- Si dans l'automate LR(0) on a TRANSISTION(I<sub>i</sub>,X)=I<sub>j</sub> alors TRANSISTION(I<sub>i</sub>, X)=I<sub>0</sub>

- $S \rightarrow S = r_0$
- S  $\rightarrow$  Ac =  $r_1$
- A  $\rightarrow$  AaAb = r<sub>2</sub>
- A  $\rightarrow$  d = r<sub>3</sub>
- $d_i$  = Lire et aller à

|                | a              | $\mathbf b$    | $\mathbf c$    | d              | \$             | S' | S | A              |
|----------------|----------------|----------------|----------------|----------------|----------------|----|---|----------------|
| $I_0$          | err            | err            | err            | $d_3$          | err            |    | 1 | $\overline{2}$ |
| $\mathbf{1}$   |                |                |                |                | Accepter       |    |   |                |
| $\overline{2}$ | $d_5$          |                | $d_4$          |                |                |    |   |                |
| 3              | r <sub>3</sub> | r <sub>3</sub> | $r_3$          | $r_3$          | $r_3$          |    |   |                |
| $\overline{4}$ | $r_1$          | $r_1$          | $r_1$          | $r_1$          | $r_1$          |    |   |                |
| $\bf 5$        |                |                |                | $d_3$          |                |    |   | 6              |
| $\,6$          | $\mathrm{d}_5$ | $d_7$          |                |                |                |    |   |                |
| 7              | $\mathbf{r}_2$ | r <sub>2</sub> | r <sub>2</sub> | r <sub>2</sub> | r <sub>2</sub> |    |   |                |

Conclusion : Aucun Conflit  $\Rightarrow$  Analyseur est LR(0)

Exemple de fonctionnement

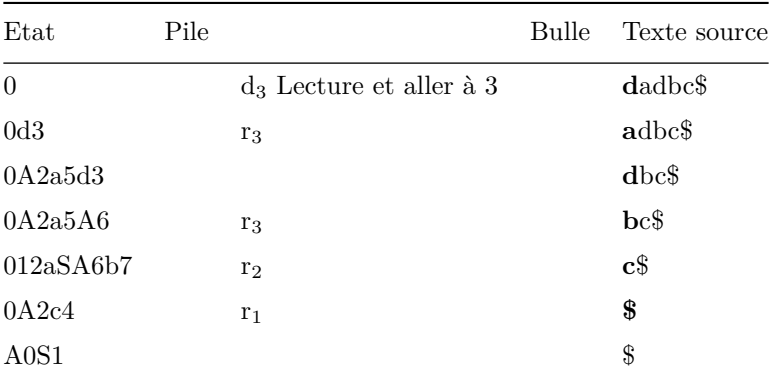

#### $\bf{3}$ Analyseurs SLR(1)

#### $3.1$ **Exemple - Introduction**

Soit ${\mathcal G}$  :

- $\to$   $\to$   $\to$
- $E \rightarrow E + T$
- $\textbf{E} \rightarrow \textbf{T}$
- T  $\rightarrow$  T\*F
- T $\rightarrow$  F

+ F  $\rightarrow$  idf

Automate LR(0)

 $I_0$ 

- E' $\rightarrow$ .E
- $E \rightarrow E+T$
- $\, {\bf E} \, \rightarrow \, {\bf T} \,$
- T $\to$  T\*F
- + T  $\rightarrow$  F + F  $\rightarrow$  idf
- $I_1 = AV(I_0, E)$ 
	- E'  $\rightarrow$  E.
	- $\text{E} \rightarrow \text{E} + \text{T}$

 $I_2 = AV(I_0, T)$ 

- $E \rightarrow T$ .
- $T \rightarrow T.*F$

 $I_3 = AV(I_0, F)$ 

- $\bullet$  T→F.
- $I_4 = AV(I_0, idf)$ 
	- + F  $\rightarrow$  idf.

Dérouler sur i+i\*i $\$ 

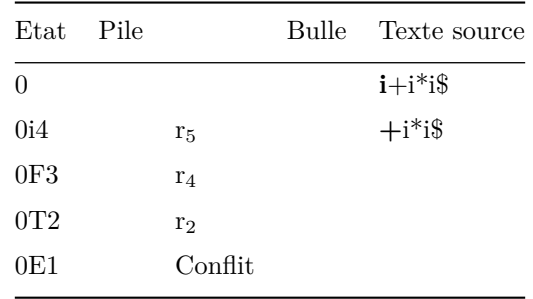

Construction de table SLR(1) à partir de l'automate LR(0)

Table transition : idem que pour  ${\rm LR}(0)$ 

Table ACTION :

- Si $[S' \to S.]$   $\dots\,$  Idem  $LR(0)$ 

• Si  $[A \rightarrow \alpha.a\beta$  idem

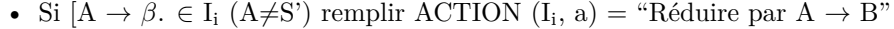

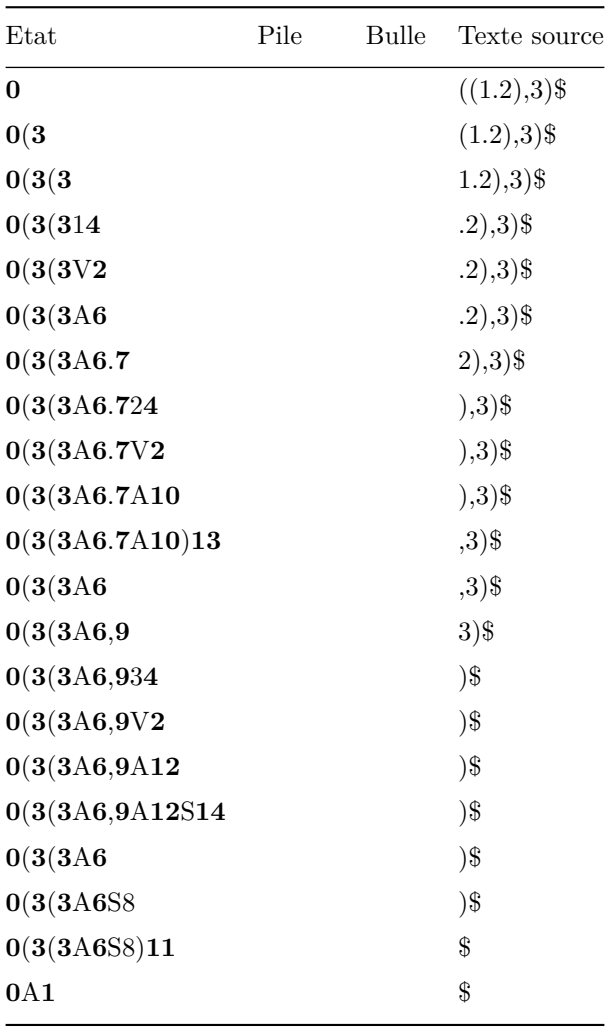

# **4 Analyseurs LR(1) (et LALR(1))**

# **4.1 Rappel**

On a vu LR(0) puis SLR(1), la différence au niveau des symboles (unités lexicales) de réduction. Les symboles de réduction pour  $SLR(1)$  est inclu dans l'ensemble des symboles de réduction pour  $LR(0)=T$ Outils : YACC/BISON

# **4.2 Pourquoi LR(1) ?**

Soit  $I_i\,=\,$ 

+ A  $\rightarrow$  B.aDa

- $D \rightarrow B$ .
- . . .

Si on lit  $\mathbf{a}$  ACTION( $\mathrm{I_i}$ , $\mathrm{a}$ )= $\mathrm{d}_{\mathrm{k}}$ 

Si on lit **a**, on réduit par  $D \rightarrow B$  pour tout symbole appartenant au suivant de D donc, entre-autre pour **a**.

La méthide SLR(1) n'est pas assez puissante pour se souvenir de suffisamment de contexte pour décider de l'action à effectuer (lecture ou réduction) sur une entrée.

⇒ On va ajouter une informations supplémentaire dans les items.

Un item devient :  $\left| \begin{array}{c} [A \to \alpha, \beta, a] \end{array} \right|$  où  $A \to \alpha, \beta \in \mathbb{G}$ rammaire et  $a \in T \cup \{\}\$ 

La pré-vision n'aura d'effet que sur les items de la forme  $[A \to \alpha, a]$  où l'action devient maintenant : Réduire par *A* → *α* . Uniquement lorsque le symbole d'entrée est **a**.

# **5 Définition et construction des items LR(1)**

On travaillera sur cet exemple :

- $S' \rightarrow S$
- $S \rightarrow CC$
- $C \rightarrow aC$
- + C  $\rightarrow$  d

## **5.1 Un item LR(1) :**

Une production avec un . à droite, dans un contexte particulier :  $S \rightarrow$  .CC, \$

# **5.2 Un état de l'automate LR(1)**

C'est un ensemble d'items LR(1) obtenues par fermeture

## **5.3 Calcul des fermetures**

 $Fermeture(I_i) =$ 

• Placer tous les items de  $I_i$  dans fermeture  $(I_i)$ 

$$
- Si [A \rightarrow \alpha.B\beta, a] \in I \ i
$$

$$
- Si [B \rightarrow \gamma] \in G
$$

$$
- Si b \in Premier(\beta a)
$$

• Alors ajouter

**–** [*B* → *.γ, b*] dans fermeture (Ii)

• Sauf si déjà dedans

On construit un automate  $LR(1)$  avec des états comprenant des items  $LR(1)$  (c'est à dire avec des contextes). Automate :

- Etat initial
- Etat de satisfaction
- Transistions
- (état d'erreur)

# **5.4 Construction de la table LR(1)**

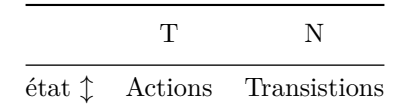

- Si  $[A \to \alpha. a\beta, b] \in I_i$ : ACION $[I_i, a] = \text{``dj''}$  où j est tel que Transistion $(I_i, a) = I_j$
- Si  $[A \rightarrow \alpha, a] =$  "réduire par  $A \rightarrow \alpha$ "
- Si  $[S' \to S, \$] \in I_i$  alors ACTION(I<sub>i</sub>, \\\ \tipses = "OK")
- Autre : Erreur

 $I_0 =$ 

- $S' \rightarrow .S,$  \$
- $S \rightarrow$  .CC,  $\frac{1}{2}$  (Premier() =
- $C \rightarrow aC$ , [ad](Premier(C)={ad}
- $C \rightarrow .d$ , [ad]

 $I_1$  AV $(I_0, S)$ 

•  $S' \rightarrow S,$ \$

 $I_2 = AV(I_0, C)$ 

- $S \rightarrow C.C$ , \$
- $C \rightarrow AC$ \$
- $CS \rightarrow .d$ , \$

 $I_3 = AV(I_0, a) = AV(I_3, a)$ 

- $C \rightarrow a.C, [ad]$
- $C \rightarrow AC$ , [ad]
- $C \rightarrow .d, [ad]$

 $I_4 = AV(I_0, d) = AV(I_3, d)$ 

\n- $$
C \rightarrow d., [ad]
$$
\n- $I_5 = AV(I_2 \ C)$
\n- $S \rightarrow CC., \ \$
\n- $I_6 = AV(I_2, a) = AV(I_6, a)$
\n- $C \rightarrow a.C, \ \$
\n- $C \rightarrow a.C, \ \$
\n- $C \rightarrow a.C, \ \$
\n- $C \rightarrow d., \ \$
\n- $I_7 = AV(I_2, d) = AV(I_6, d)$
\n- $C \rightarrow d., \ \$
\n- $I_8 = AV(I_3, C)$
\n- $C \rightarrow a.C., [ad]$
\n

 $I_9$  =  $\text{AV}(I_6,\, \text{C})$ 

•  $C \rightarrow aC.,$ \$

Table  $LR(1)$ 

 $S' \rightarrow S$   $(r_0)$   $S \rightarrow CC$   $(r_1)$   $C \rightarrow aC$   $(r_2)$   $C \rightarrow d$   $(r_3)$ 

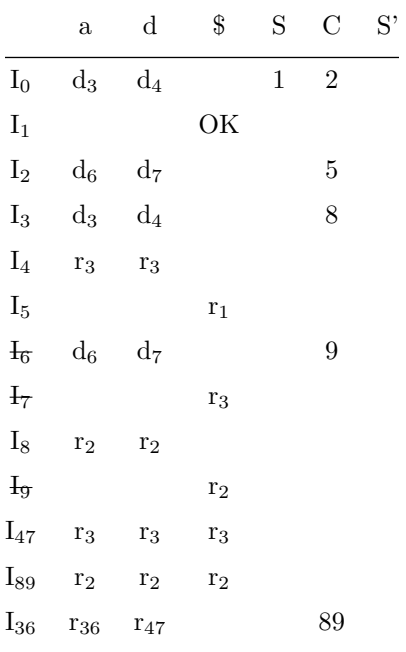

Pas de conflit $\Rightarrow$  LR(1)

Analyseur  $\text{LALR}(1)$ : Nb état  $\text{LR}(1)$  > nb état  $\text{SLR}(1)$ 

**Essayer de réduire la taille de la table et tendre vers la taille d'une table d'un automate LR(0)** Etats ayant les mêmes noyau, et des contextes différents :

- $I_4-I_7 = I_{47}$
- I<sub>8</sub>-I<sub>9</sub> = I<sub>89</sub>
- I<sub>3</sub>-I<sub>6</sub>